# **Isogeo - XLSX Exporter Documentation** *Release 1.3.2*

**Isogeo**

**May 14, 2020**

# **CONTENTS:**

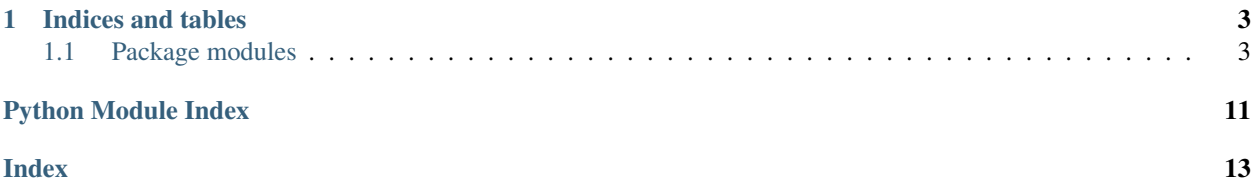

<span id="page-4-1"></span><span id="page-4-0"></span>Author Isogeo

Source code <https://github.com/Isogeo/isogeotoxlsx/>

Issues <https://github.com/Isogeo/isogeotoxlsx/issues>

Updated: 2020-05-14

### **CHAPTER**

### **ONE**

# **INDICES AND TABLES**

- <span id="page-6-5"></span><span id="page-6-0"></span>• genindex
- modindex
- search

# <span id="page-6-1"></span>**1.1 Package modules**

### **1.1.1 isogeotoxlsx**

### **isogeotoxlsx package**

This package is used to export Isogeo metadata into Excel workbooks using the Isogeo Python SDK and OpenPyXl.

### **Subpackages**

<span id="page-6-2"></span>**isogeotoxlsx.i18n package**

### **Submodules**

### <span id="page-6-3"></span>**isogeotoxlsx.i18n.english module**

Matching table between Isogeo metadata model, the extended attributes for Excel output and columns titles in FRENCH.

### <span id="page-6-4"></span>**isogeotoxlsx.i18n.french module**

Matching table between Isogeo metadata model, the extended attributes for Excel output and columns titles in FRENCH.

### <span id="page-7-8"></span><span id="page-7-0"></span>**isogeotoxlsx.matrix package**

isogeotoxlsx.matrix.**ColumnPattern** alias of isogeotoxlsx.matrix.Column

### **Submodules**

#### <span id="page-7-1"></span>**isogeotoxlsx.matrix.attributes module**

Matching table of Excel columns for Feature Attributes analisis.

### <span id="page-7-2"></span>**isogeotoxlsx.matrix.raster module**

Matching table between Isogeo metadata model and Excel columns for Isogeo to Office.

#### <span id="page-7-3"></span>**isogeotoxlsx.matrix.resource module**

Matching table between Isogeo metadata model and Excel columns for Isogeo to Office.

### <span id="page-7-4"></span>**isogeotoxlsx.matrix.service module**

Matching table between Isogeo metadata model and Excel columns for Isogeo to Office.

#### <span id="page-7-5"></span>**isogeotoxlsx.matrix.vector module**

Matching table between Isogeo metadata model and Excel columns for Isogeo to Office.

#### <span id="page-7-6"></span>**isogeotoxlsx.utils package**

#### **Submodules**

#### <span id="page-7-7"></span>**isogeotoxlsx.utils.formatter module**

**class** isogeotoxlsx.utils.formatter.**Formatter**(*lang='FR'*, *output\_type='Excel'*) Bases: object

Metadata formatter to avoid repeat operations on metadata during export in different formats.

#### **Parameters**

- **lang**  $(str)$  selected language
- **output\_type**  $(str)$  name of output type to format for. Defaults to 'Excel'
- **default\_values** (*tuple*) values used to replace missing values. Structure: ( str\_for\_missing\_strings\_and\_integers, str\_for\_missing\_dates  $\lambda$

#### <span id="page-8-1"></span>**conditions**(*md\_cgus*)

Render input metadata CGUs as a new list.

**Parameters md\_cgus** (list) – list of conditions extracted from an Isogeo metadata

Return type list

Example

```
# make a search including conditions
search = isogeo.search(include=("conditions",))
# parse results
for md in search.results:
   # load metadata as object
   md = Metadata.clean_attributes(md)
    # format conditions
    cgus_out = formatter.conditions(md.conditions)
```
#### **frequency\_as\_explicit\_str**(*update\_frequency\_code*)

Transform 'updateFrequency' code value as an explicit string. See: [https://github.com/isogeo/](https://github.com/isogeo/export-xlsx-py/issues/8) [export-xlsx-py/issues/8](https://github.com/isogeo/export-xlsx-py/issues/8)

**Parameters update\_frequency\_code** (str) – update frequency as stored in Isogeo API

Returns update frequency as explicit string.

Return type str

Example

```
>>> print(frequency_as_explicit_str("P1D"))
>>> "Every 1 day(s)"
```
#### **limitations**(*md\_limitations*)

Render input metadata limitations as a new list.

**Parameters md\_limitations** (dict) – input dictionary extracted from an Isogeo metadata

Return type list

#### **specifications**(*md\_specifications*)

Render input metadata specifications as a new list.

Parameters md\_specifications (dict) – input dictionary extracted from an Isogeo metadata

Return type list

#### <span id="page-8-0"></span>**isogeotoxlsx.utils.stats module**

Statistics Calculator. Perform statistics analisis.

Author: Isogeo

Python: 3.7.x Created: 14/08/2014

```
class isogeotoxlsx.utils.stats.Stats(lang='fr')
    Bases: object
```
Perform statistics calculations and make Excel charts.

```
attributes(ws_attributes, all_attributes)
```
Perform feature attributes analisis and write results into the wanted worksheet.

**Parameters** 

- **ws\_attributes** (Worksheet) sheet of a Workbook to write analisis
- **all attributes**  $(list)$  list of all feature attributes. It's a list of dicts.
- **li\_data\_formats = []**
- **li\_dates\_md\_created = []**
- **li\_dates\_md\_modified = []**

**line\_dates**(*ws*, *li\_dates\_md\_created=None*, *li\_dates\_md\_modified=None*, *cell\_start\_table='O1'*,

```
cell_start_chart='S1')
```
Calculates metadata creation and modification dates repartition and add a Line chart to the wanted sheet of Workbook.

#### Parameters

- **ws** (Worksheet) sheet of a Workbook to write analisis
- **li\_dates\_md\_created** (list) list of metadatas'creation dates. If not specified, the class attribute will be used instead.
- **li** dates md modified  $(llist)$  list of metadatas' modification dates. If not specified, the class attribute will be used instead.
- **cell\_start\_table**  $(str)$  cell of the sheet where to start writing table
- **cell start** chart  $(s \nvert r)$  cell of the sheet where to start writing the chart

```
md empty fields = \{\}
```

```
md_tags_occurences = {}
```

```
md_types_repartition = {}
```
**pie\_formats**(*ws*, *li\_formats=None*, *cell\_start\_table='A20'*, *cell\_start\_chart='D20'*)

Calculates metadata formats repartition and add a Pie chart to the wanted sheet of Workbook.

#### Parameters

- **ws** (Worksheet) sheet of a Workbook to write analisis
- **li** formats (*list*) list of all formats labels. If not specified, the class attribute will be used instaed
- **cell\_start\_table** (str) cell of the sheet where to start writing table
- **cell\_start\_chart**  $(str)$  cell of the sheet where to start writing the chart

```
pie_types(ws, types_counters=None, cell_start_table='A1', cell_start_chart='D1')
     Calculates metadata types repartition and add a Pie chart to the wanted sheet of Workbook.
```
#### **Parameters**

- **ws** (Worksheet) sheet of a Workbook to write analisis
- **types\_counters** (dict) dictionary of types/count. If not specified, the class attribute will be used instaed
- **cell\_start\_table**  $(str)$  cell of the sheet where to start writing table
- **cell\_start\_chart**  $(str)$  cell of the sheet where to start writing the chart

### <span id="page-10-1"></span>**Submodules**

#### <span id="page-10-0"></span>**isogeotoxlsx.isogeo2xlsx module**

Get metadatas from Isogeo and store it into a Excel worksheet.

```
class isogeotoxlsx.isogeo2xlsx.Isogeo2xlsx(lang='FR', url_base_edit='',
```
*url\_base\_view=''*, *\*\*kwargs*) Bases: openpyxl.workbook.workbook.Workbook

Used to store Isogeo API results into an Excel worksheet (.xlsx)

### **Parameters**

- **lang**  $(str)$  selected language for output
- **url\_base\_edit** (str) base url to format edit links (basically app.isogeo.com)
- **url\_base\_view**  $(str)$  base url to format view links (basically open.isogeo.com)

**column\_width**(*ws*, *columns*)

Set the width of the columns of the passed worksheet.

#### Parameters

- **ws** (Worksheet) worksheet into write headers
- **columns** (ColumnPattern) column table

#### **headers\_writer**(*ws*, *columns*)

Writes the headers from a columns ref table to a worksheet.

#### Parameters

- **ws** (Worksheet) worksheet into write headers
- **columns** (ColumnPattern) column table

#### **launch\_analisis**()

Launches special analisis, using the stats submodule.

**row\_height**(*ws*, *from\_row=2*, *height=35*)

Set the height of the rows of the passed worksheet.

#### Parameters

- **ws** (Worksheet) worksheet into write headers
- **from\_row** (int) row to start from. Default to '2' = ignoring headers.
- **height**  $(int)$  fixed height to apply. Default to 35.
- **set\_worksheets**(*auto=None*, *vector=1*, *raster=1*, *service=1*, *resource=1*, *dashboard=0*, *attributes=0*, *fillfull=0*, *inspire=0*)

Adds new sheets depending on present metadata types in isogeo API search tags.

#### Parameters

- **auto** (*list*) typically auto=search\_results.get('tags').keys()
- **vector** (bool) add vector sheet
- **raster** (bool) add raster sheet
- **service** (bool) add service sheet
- **resource** (bool) add resource sheet
- <span id="page-11-1"></span>• **dashboard** (bool) – add dashboard sheet
- **attributes** (bool) add attributes sheet only if vector is True too
- **fillfull** (bool) add fillfull sheet
- **inspire** (bool) add inspire sheet

#### **store\_md\_generic**(*md*, *ws*, *idx*)

Exports generic metadata attributes into Excel worksheet with some dynamic adaptations based on metadata type.

#### Parameters

- **md** (Metadata) metadata object to export
- **ws** (Worksheet) Excel worksheet to store the exported info
- $\cdot$  **idx** (int) row index in the worksheet

**store\_metadatas**(*metadata*, *share=None*)

Write metadata into the worksheet.

#### **Parameters**

- **metadata** (Metadata) metadata object to write
- **share** (Share) share to use to build the OpenCatalog URL

#### **styling\_cells**(*ws*, *columns*)

Applies the referenced style to the cells of a column.

#### Parameters

- **ws** (Worksheet) worksheet into write headers
- **columns** (ColumnPattern) column table

#### **tunning\_worksheets**(*excluded\_sheets='dashboard'*)

Applies some adjustments to the sheets of the workbook: filters, frozen panels, print settings, etc.

**Parameters excluded\_sheets**  $(tuple)$  – sheets name to be excluded from the tunning.

#### <span id="page-11-0"></span>**isogeotoxlsx.isogeoFromxlsx module**

Make Metadatas from Excel worksheet like those returned by Isogeo2xlsx.

```
class isogeotoxlsx.isogeoFromxlsx.IsogeoFromxlsx(file_path='', lang='fr')
    Bases: object
```
Used to read Isogeo Metadata stored into an Excel worksheet (.xlsx)

#### **Parameters**

- **file\_path** (Path) the path of xlsx file to read
- **lang**  $(str)$  selected language for input

#### **build\_event**(*event\_date*, *kind*)

Build an Event instance from a date as string

#### **build\_index\_dict**(*work\_sheet*, *ref\_dict*)

Build a dictionnary where keys are Metadata (isogeo-pysdk objet) attributes and values are conresponding column index

#### <span id="page-12-0"></span>**build\_inspireTh**(*inspireTh\_value*)

Build a dict of INSPIRE themes from a string where each keyword label is delimited with ';', where keys are theme label and keys are theme uuid into Isogeo database

#### **build\_keywords**(*keywords\_value*)

Build a list of Keyword instances from a string where each keyword label is delimited with ';'

#### **build\_list**(*text*)

Build a list from a string where different values are separated by ';'

#### **build\_md\_conditions**(*conditions\_value*)

Build a list of Conditions instances from a string where each condition is delimited with ';' retrieving licenses in the list of Licenses previously loaded if the excel file contains a 'Licenses' work sheet

#### **build\_md\_contacts**(*contacts\_value*)

Build a list of Contact instances from a string where each contact email is delimited with ';' retrieving theme in the list of Contacts previously loaded if the excel file contains a 'Contacts' work sheet

#### **build\_md\_limitations**(*limitations\_value*)

Build a list of Limitations instances from a string where each limitation is delimited with ';' retrieving directives in the list of Directive previously loaded if the excel file contains a 'Directives' work sheet

#### **build\_md\_spec**(*specs\_value*)

Build a list of Specifications instances from a string where each specification is delimited with ';' retrieving specifications uuid in the list of Specifiactions previously loaded if the excel file contains a 'Specifications' work sheet

#### **read\_file**()

Simple method to read the xlsx file's content

#### **retrieve\_sub\_ressources**(*sub\_ressource*)

#### **retrieve\_vector\_metadatas**()

Method to retrieve Isogeo vectors metadatas from appropriate sheet and store theme as isogeo-pysdk models objects into class attributes

# **PYTHON MODULE INDEX**

### <span id="page-14-0"></span>i

isogeotoxlsx, [1](#page-4-0) isogeotoxlsx.i18n, [3](#page-6-2) isogeotoxlsx.i18n.english, [3](#page-6-3) isogeotoxlsx.i18n.french, [3](#page-6-4) isogeotoxlsx.isogeo2xlsx, [7](#page-10-0) isogeotoxlsx.isogeoFromxlsx, [8](#page-11-0) isogeotoxlsx.matrix, [4](#page-7-0) isogeotoxlsx.matrix.attributes, [4](#page-7-1) isogeotoxlsx.matrix.raster, [4](#page-7-2) isogeotoxlsx.matrix.resource, [4](#page-7-3) isogeotoxlsx.matrix.service, [4](#page-7-4) isogeotoxlsx.matrix.vector, [4](#page-7-5) isogeotoxlsx.utils, [4](#page-7-6) isogeotoxlsx.utils.formatter, [4](#page-7-7) isogeotoxlsx.utils.stats, [5](#page-8-0)

## **INDEX**

# <span id="page-16-0"></span>A

attributes() (*isogeotoxlsx.utils.stats.Stats method*), [5](#page-8-1) B build\_event() (*isogeotoxlsx.isogeoFromxlsx.IsogeoFromxlsx method*), [8](#page-11-1) build\_index\_dict() (*isogeotoxlsx.isogeoFromxlsx.IsogeoFromxlsx method*), [8](#page-11-1) build\_inspireTh() (*isogeotoxlsx.isogeoFromxlsx.IsogeoFromxlsx method*), [8](#page-11-1) build\_keywords() (*isogeotoxlsx.isogeoFromxlsx.IsogeoFromxlsx method*), [9](#page-12-0) build\_list()*(isogeotoxlsx.isogeoFromxlsx.IsogeoFromxf*s&geotoxlsx.i18n.english *method*), [9](#page-12-0) build\_md\_conditions() (*isogeotoxlsx.isogeoFromxlsx.IsogeoFromxlsx method*), [9](#page-12-0) build\_md\_contacts() (*isogeotoxlsx.isogeoFromxlsx.IsogeoFromxlsx method*), [9](#page-12-0) build\_md\_limitations() (*isogeotoxlsx.isogeoFromxlsx.IsogeoFromxlsx method*), [9](#page-12-0) build\_md\_spec() (*isogeotoxlsx.isogeoFromxlsx.IsogeoFromxlsx method*), [9](#page-12-0) [5](#page-8-1) H [7](#page-10-1) I Isogeo2xlsx (*class in isogeotoxlsx.isogeo2xlsx*), [7](#page-10-1) *geotoxlsx.isogeoFromxlsx*), [8](#page-11-1) isogeotoxlsx module, [1,](#page-4-1) [3](#page-6-5) isogeotoxlsx.i18n module, [3](#page-6-5) module, [3](#page-6-5) isogeotoxlsx.i18n.french module, [3](#page-6-5) isogeotoxlsx.isogeo2xlsx module, [7](#page-10-1) isogeotoxlsx.isogeoFromxlsx module, [8](#page-11-1) isogeotoxlsx.matrix module, [4](#page-7-8) isogeotoxlsx.matrix.attributes module, [4](#page-7-8) isogeotoxlsx.matrix.raster module, [4](#page-7-8)

# C

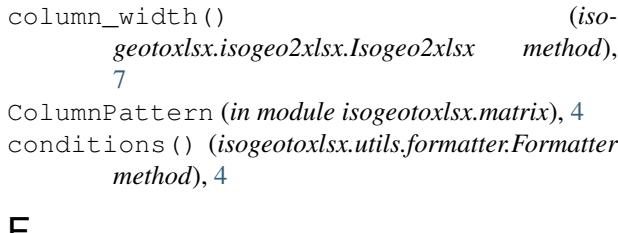

# F

Formatter (*class in isogeotoxlsx.utils.formatter*), [4](#page-7-8)

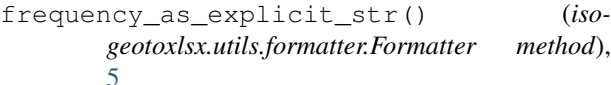

headers\_writer() (*isogeotoxlsx.isogeo2xlsx.Isogeo2xlsx method*),

IsogeoFromxlsx (*class in iso*isogeotoxlsx.matrix.resource module, [4](#page-7-8) isogeotoxlsx.matrix.service module, [4](#page-7-8) isogeotoxlsx.matrix.vector module, [4](#page-7-8) isogeotoxlsx.utils module, [4](#page-7-8) isogeotoxlsx.utils.formatter module, [4](#page-7-8) isogeotoxlsx.utils.stats

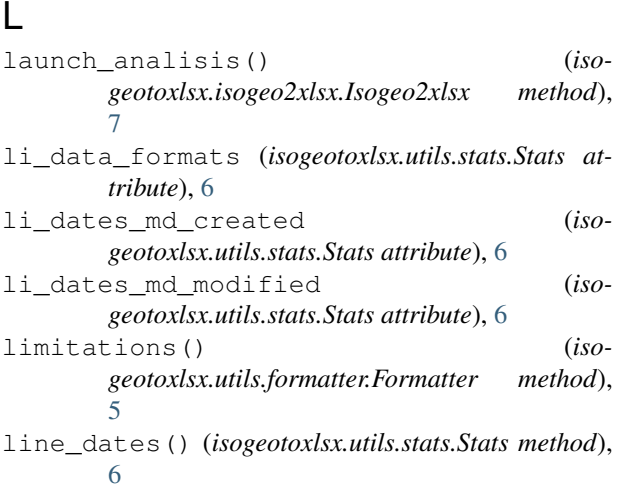

# M

module, [5](#page-8-1)

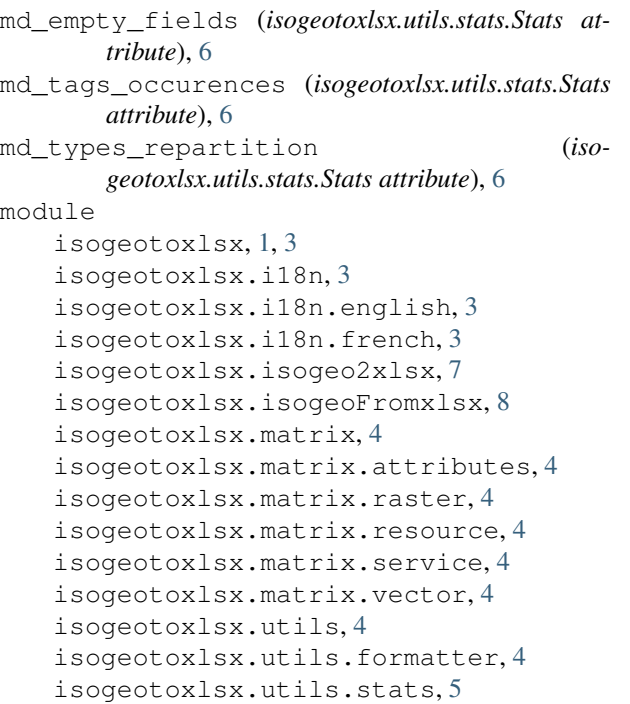

# P

pie\_formats() (*isogeotoxlsx.utils.stats.Stats method*), [6](#page-9-0) pie\_types() (*isogeotoxlsx.utils.stats.Stats method*), [6](#page-9-0)

# R

read\_file() (*isogeotoxlsx.isogeoFromxlsx.IsogeoFromxlsx method*), [9](#page-12-0) retrieve\_sub\_ressources() (*isogeotoxlsx.isogeoFromxlsx.IsogeoFromxlsx method*), [9](#page-12-0)

retrieve\_vector\_metadatas() (*isogeotoxlsx.isogeoFromxlsx.IsogeoFromxlsx method*), [9](#page-12-0)

row\_height() (*isogeotoxlsx.isogeo2xlsx.Isogeo2xlsx method*), [7](#page-10-1)

# S

T

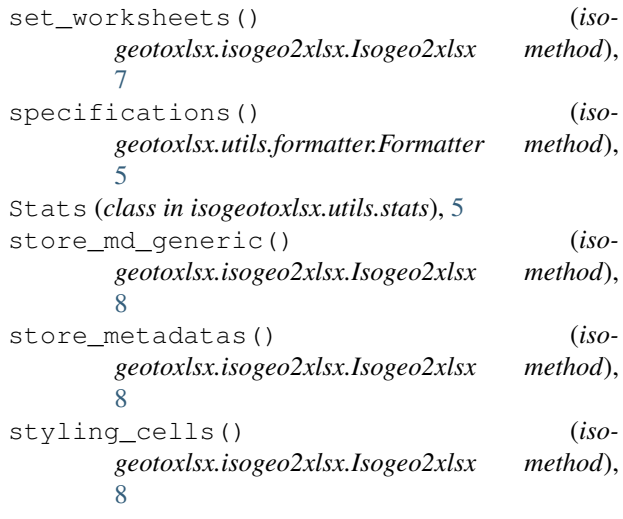

tunning\_worksheets() (*isogeotoxlsx.isogeo2xlsx.Isogeo2xlsx method*), [8](#page-11-1)